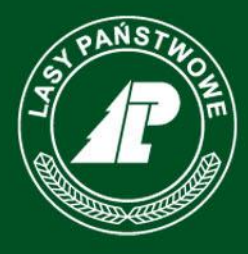

Państwowe Gospodarstwo Leśne **Lasy Państwowe** 

# **Leśne Kompleksy Promocyjne dla ochrony lasu**

**na przykładzie testowania nowej metody oceny zagrożenia drzewostanów sosnowych przez pierwotne szkodniki liściożerne**

**Konferencja :**

**"***Leśne Kompleksy Promocyjne w przeddzień 20-lecia ich powstania - geneza, rozwój, stan obecny i perspektywy na przyszłość***".**

**Rogów 13-14.11.2013 r.**

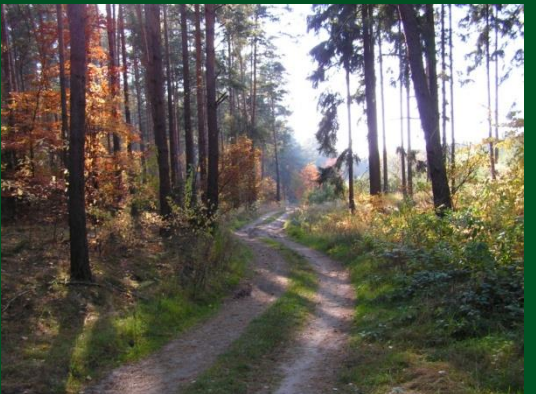

# www.lasy.gov.pl

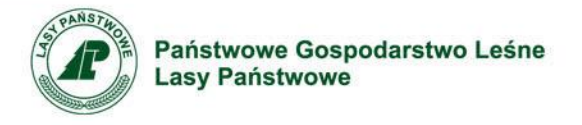

## **Historia:**

• **Zarządzenie Nr 43 Dyrektora Generalnego Lasów Państwowych z dnia 22 czerwca 2004 r. w sprawie wprowadzenia Instrukcji ochrony lasu (Z0-02-1/3/2004)**

#### **§ 1.**

1. Wprowadzam do stosowania w jednostkach organizacyjnych Lasów Państwowych "Instrukcję ochrony lasu", ……

#### **§ 2.**

- **2. Zobowiązuję nadleśniczych nadleśnictw wchodzących w skład Leśnych Kompleksów Promocyjnych do przetestowania jesienią 2004 roku nowej metody jesiennych poszukiwań szkodników pierwotnych sosny, przedstawionej w II części Instrukcji ochrony lasu.**
- **3. Po sprawdzeniu jej przydatności, metoda ta zostanie wprowadzona do stosowania odrębnym zarządzeniem Dyrektora Generalnego Lasów Państwowych.**

**§ 3.**

**1. Instrukcja ochrony lasu wchodzi w życie z dniem 01 października 2004 roku z zastrzeżeniem § 2 ust.3.**

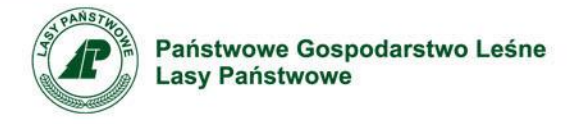

#### **Opis metody:**

W każdej partii kontrolnej poszukiwania prowadzi się na 10 powierzchniach próbnych o wielkości 0,5 m<sup>2</sup> każda. W drzewostanie pod wybranym pierwszym skrajnym drzewem układa się ramkę. Każdy kolejny punkt wyznacza się w odległości około 35 m od poprzedniego i przy najbliższym w zasięgu wzroku drzewie układa się kolejną ramkę, zachowując zgodnie ze schematem odpowiedni kierunek i odległość od poszczególnych drzew.

Jesienne poszukiwania szkodników pierwotnych sosny służą do oceny zagrożenia drzewostanów sosnowych przez szkodniki liściożerne, takich jak strzygonia choinówka, poproch cetyniak, siwiotek borowiec, barczatka sosnówka, osnuja gwiaździsta oraz boreczników (IOL 2004).

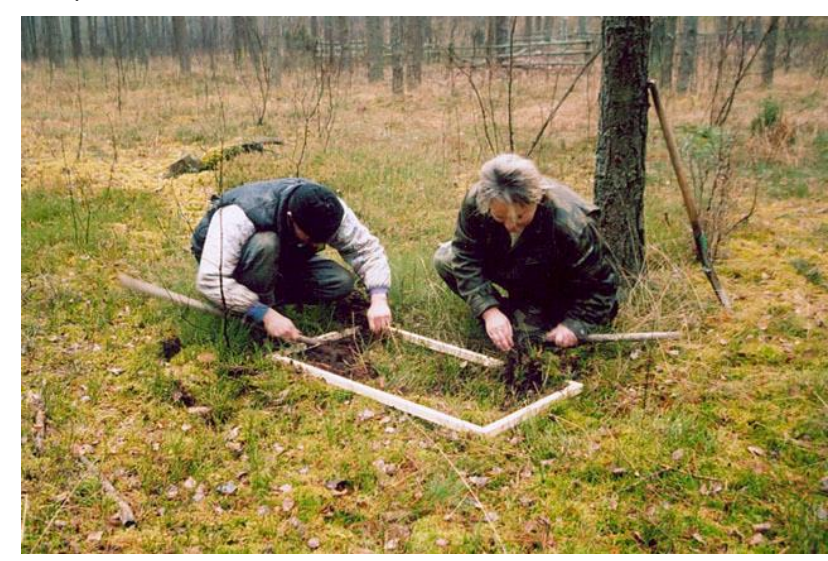

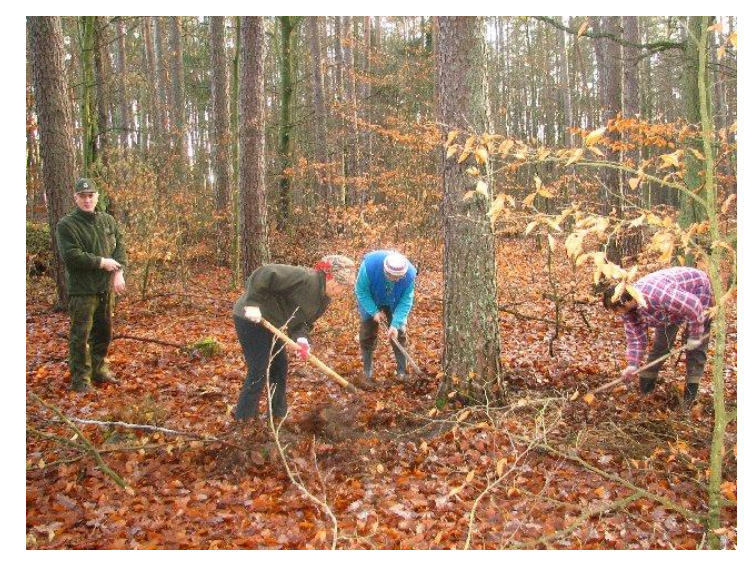

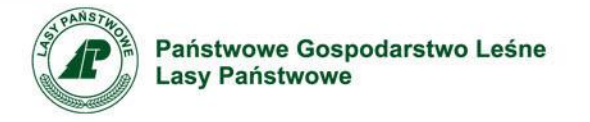

## **Porównanie metod:**

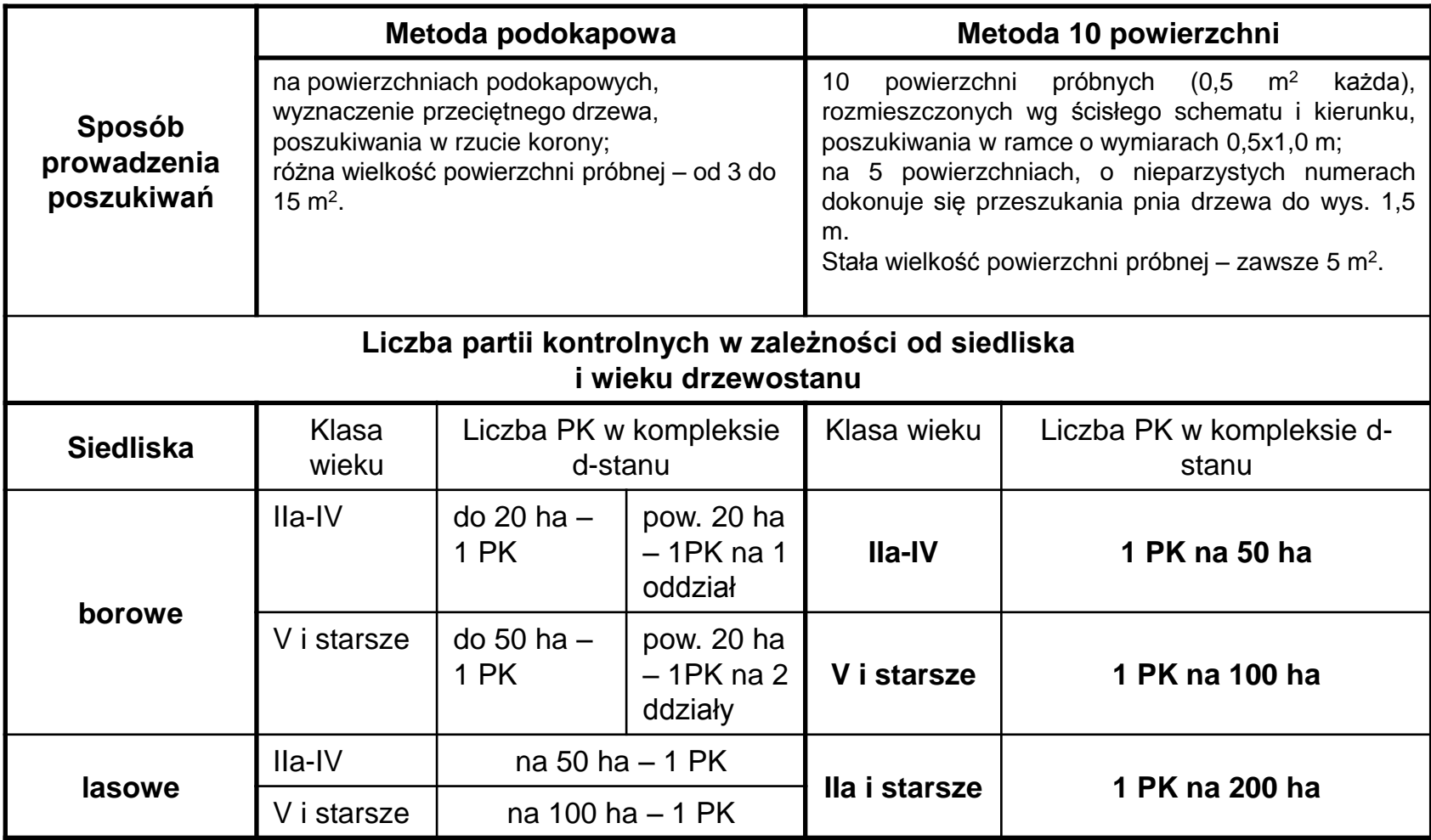

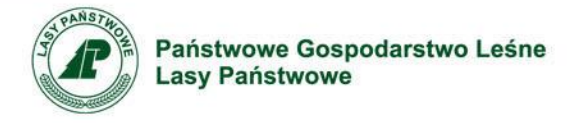

#### **Porównanie metod – schemat poszukiwań:**

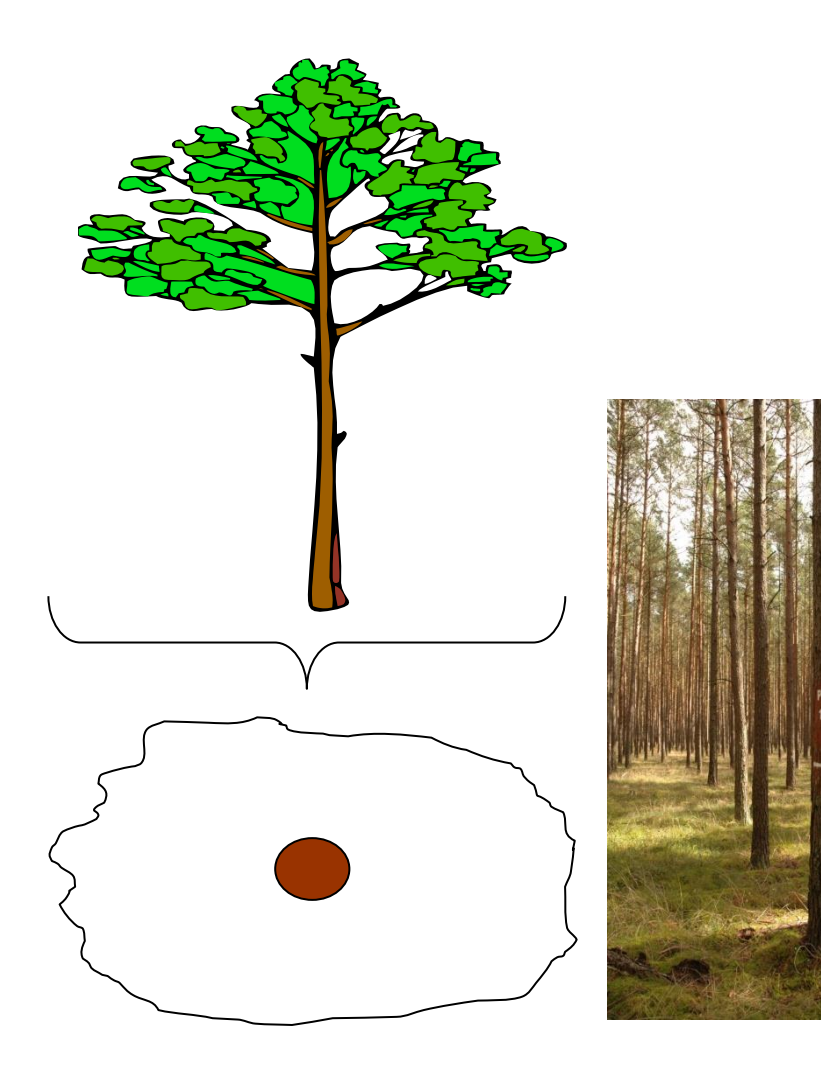

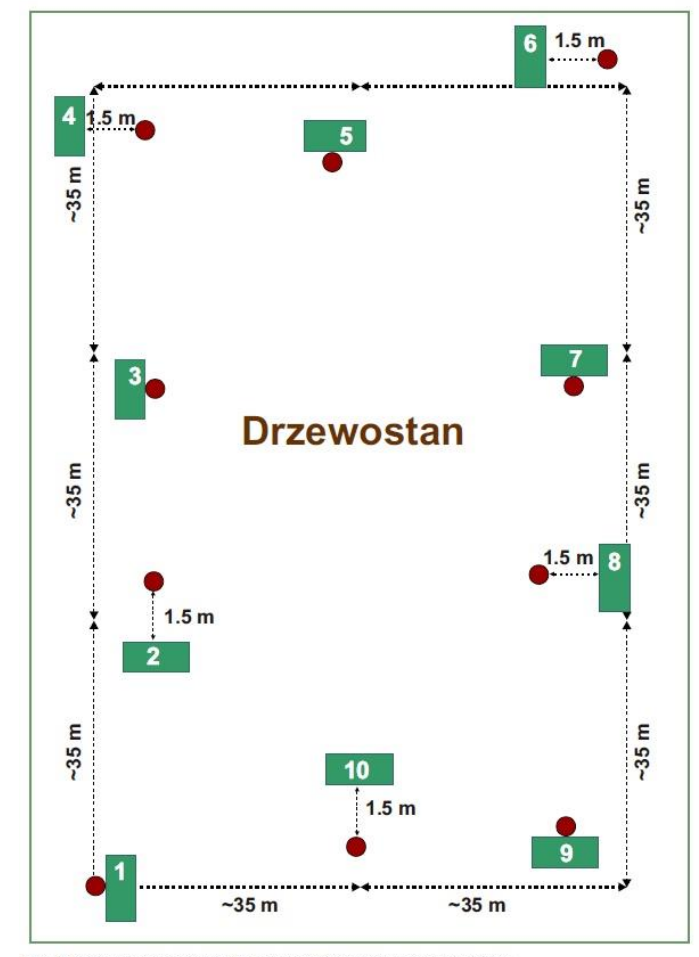

Ryc. 1. Schemat rozmieszczenia 10. powierzchni próbnych podczas jesiennych poszukiwań szkodników liściożernych sosny: @ drzewo, www.powierzchnia próbna

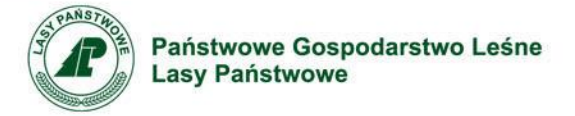

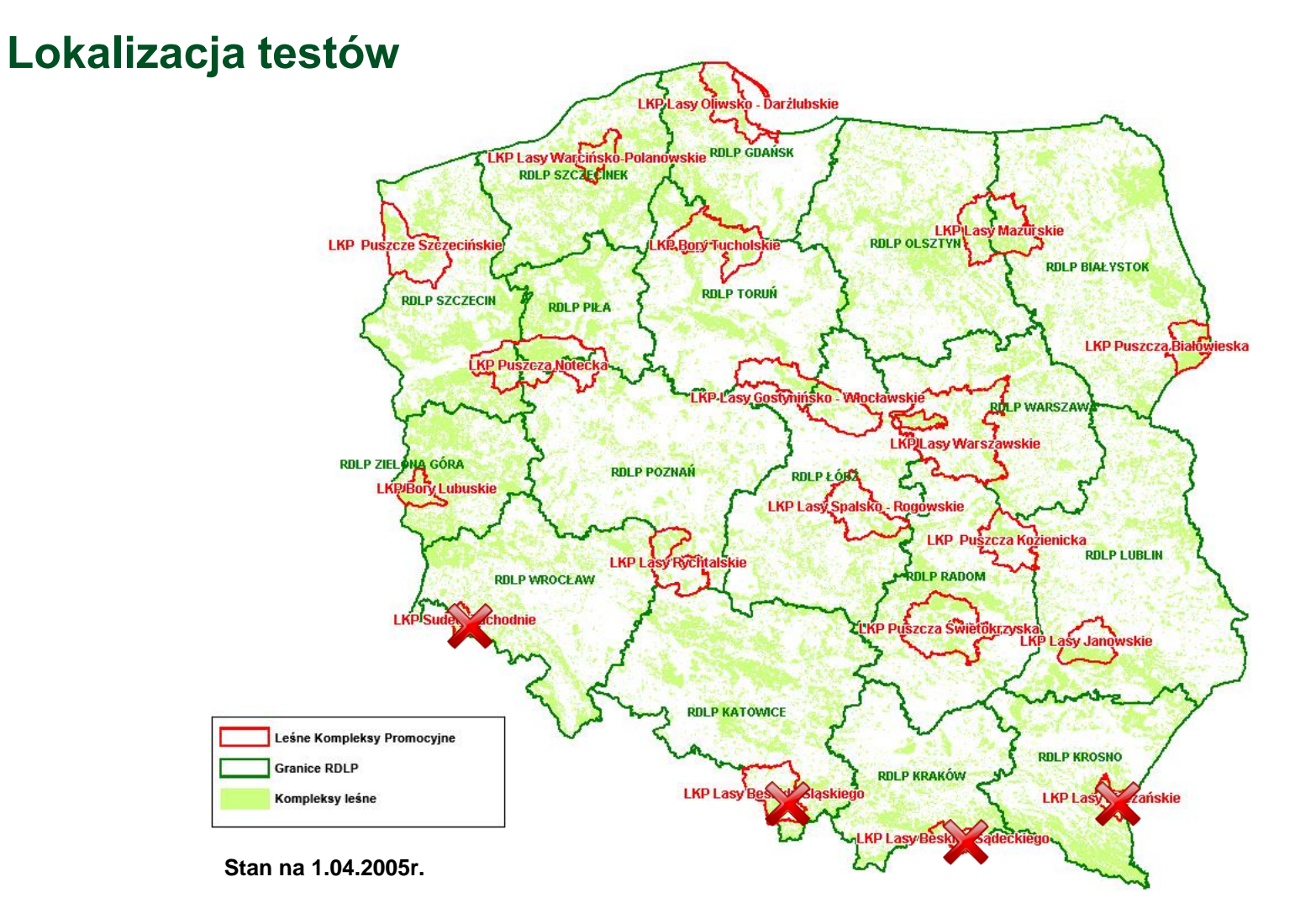

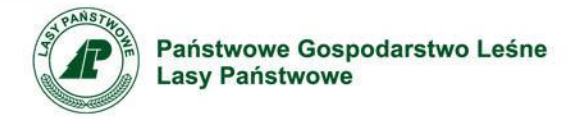

## **Formularz porównawczy:**

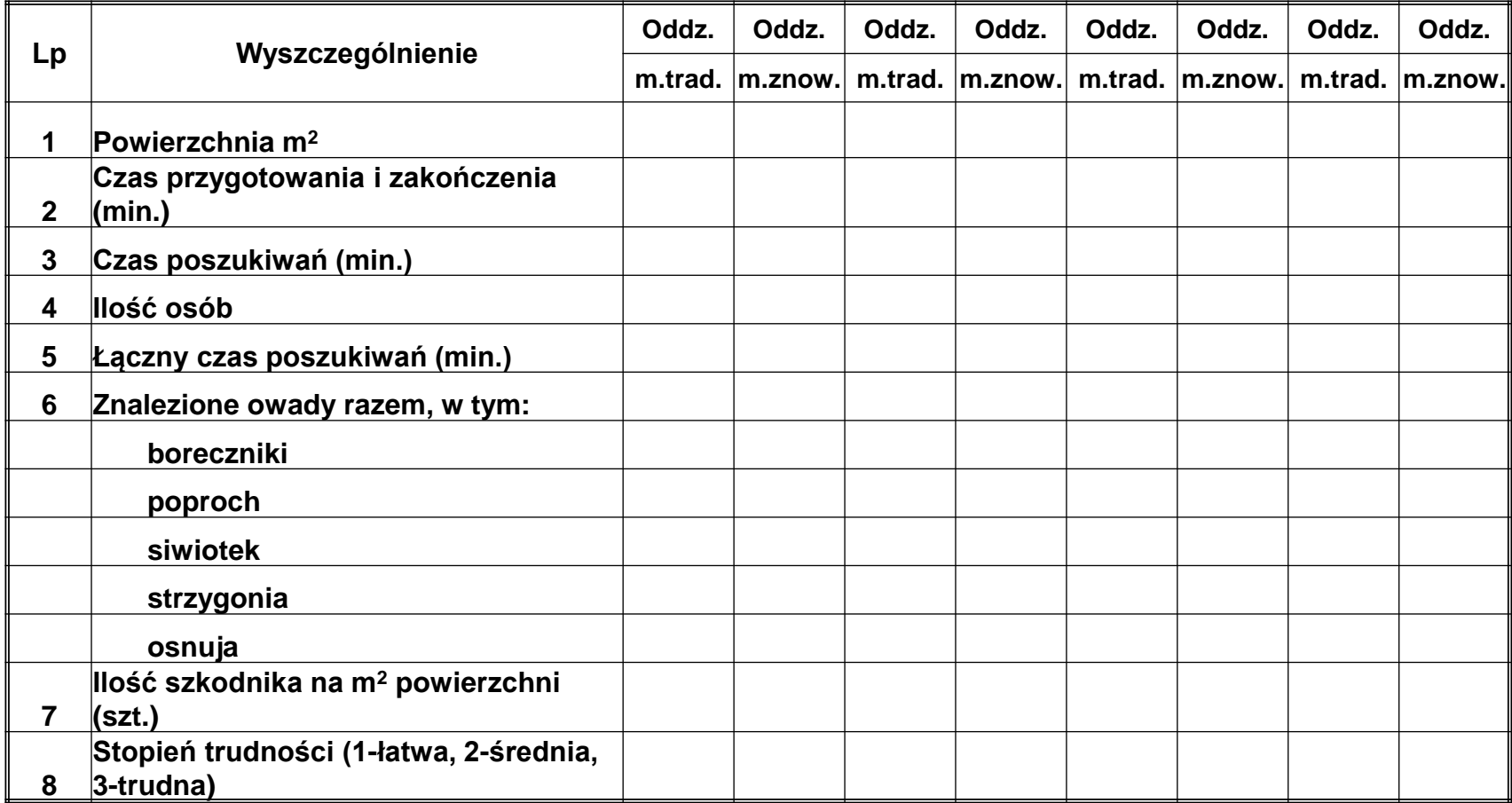

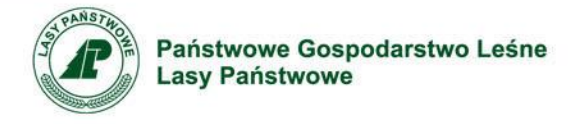

## **Powierzchnie analizowane:**

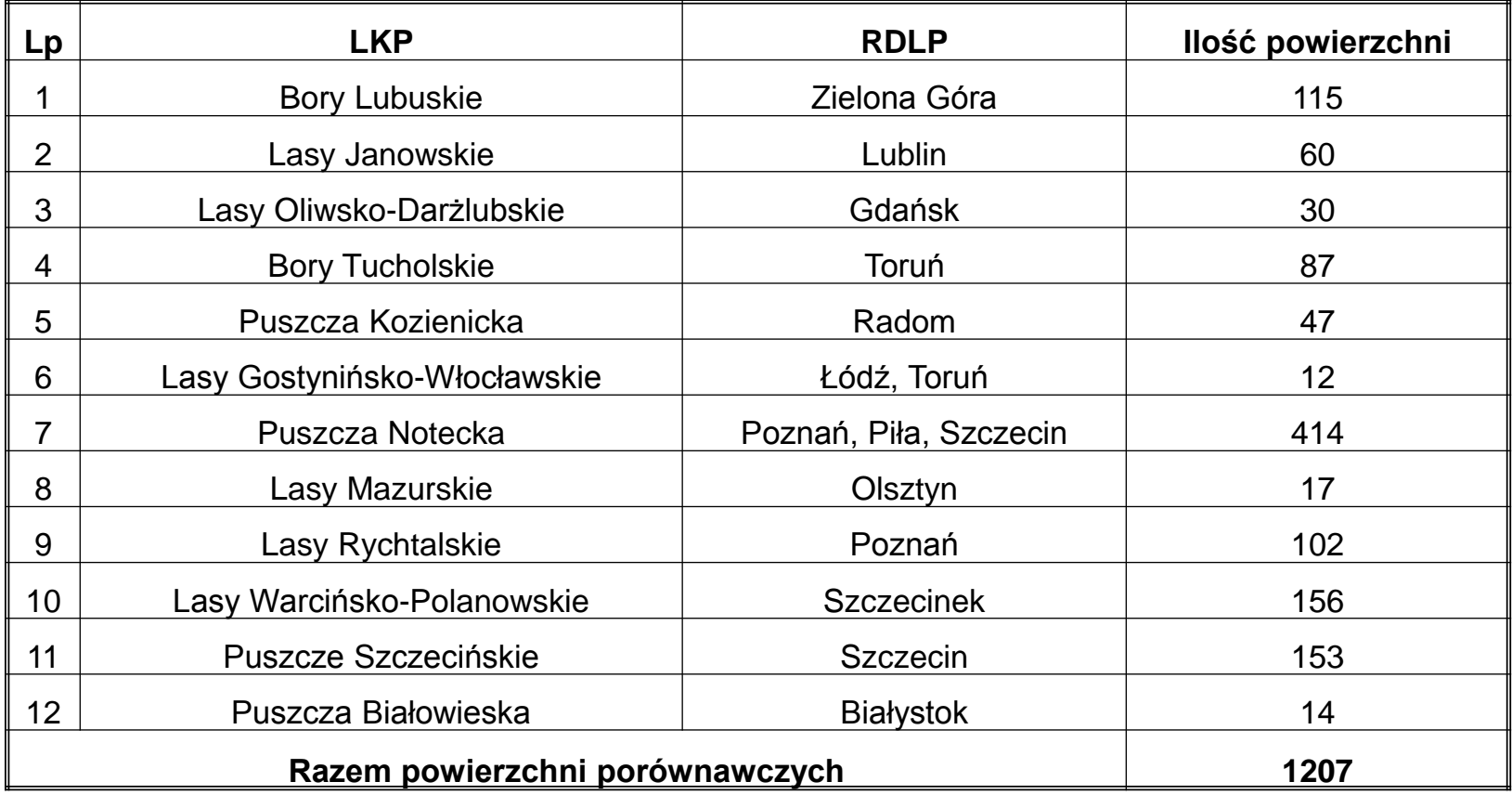

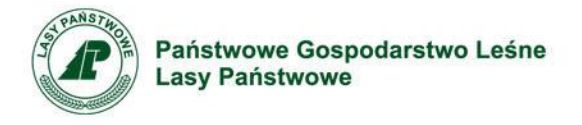

## **Analiza wyników:**

#### **Wielkość powierzchni próbnej**

5 m<sup>2</sup> – metoda 10 powierzchni,  $7 m<sup>2</sup> - 9 m<sup>2</sup> - metoda podokapowa,$ 

#### **Wyniki poszukiwań (owady na m<sup>2</sup> )**

0,83 – metoda 10 powierzchni, 0,70 – metoda podokapowa,

#### **Pracochłonność**

70 minut – metoda 10 powierzchni, 48 minut – metoda podokapowa.

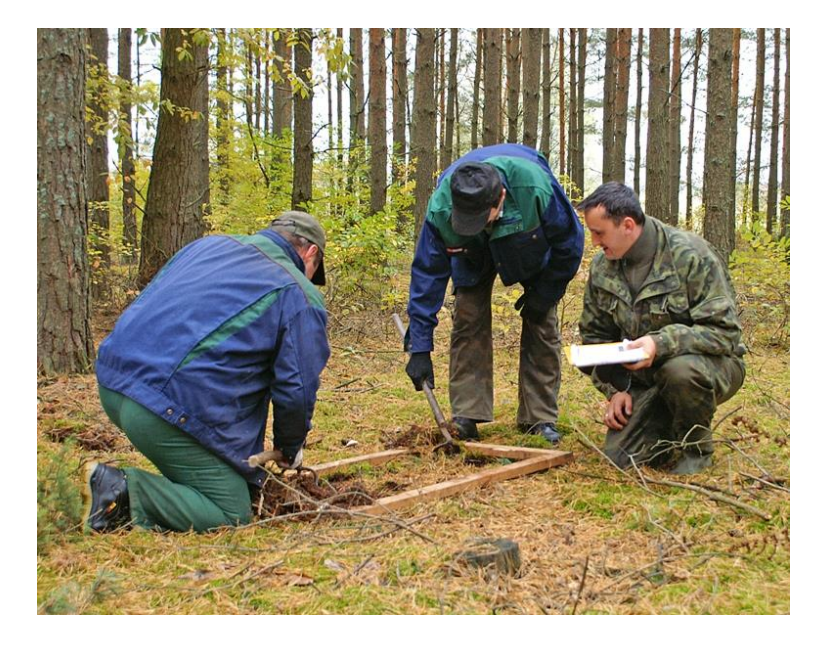

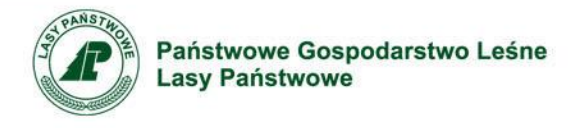

## **Wdrożenie:**

**Zarządzenie nr 35 z 7 sierpnia 2006 r. w sprawie wprowadzenia do stosowania na terenie Lasów Państwowych w jesiennych poszukiwaniach szkodników pierwotnych sosny metody dziesięciu powierzchni próbnych (ZO-02-10/2006)**

#### **§ 1**

1. Z dniem 1 stycznia 2007 r. wprowadza się do stosowania na terenie Lasów Państwowych w jesiennych poszukiwaniach szkodników pierwotnych sosny metodę dziesięciu powierzchni próbnych. Jest ona opisana w § 35−45 obowiązującej IOL wprowadzonej zarządzeniem nr 43 dyrektora generalnego Lasów Państwowych z 22 czerwca 2004 r. (ZO-02-1/3/04)

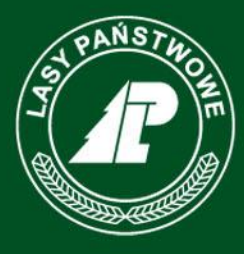

Państwowe Gospodarstwo Leśne **Lasy Państwowe** 

# **Dziękuję za uwagę**

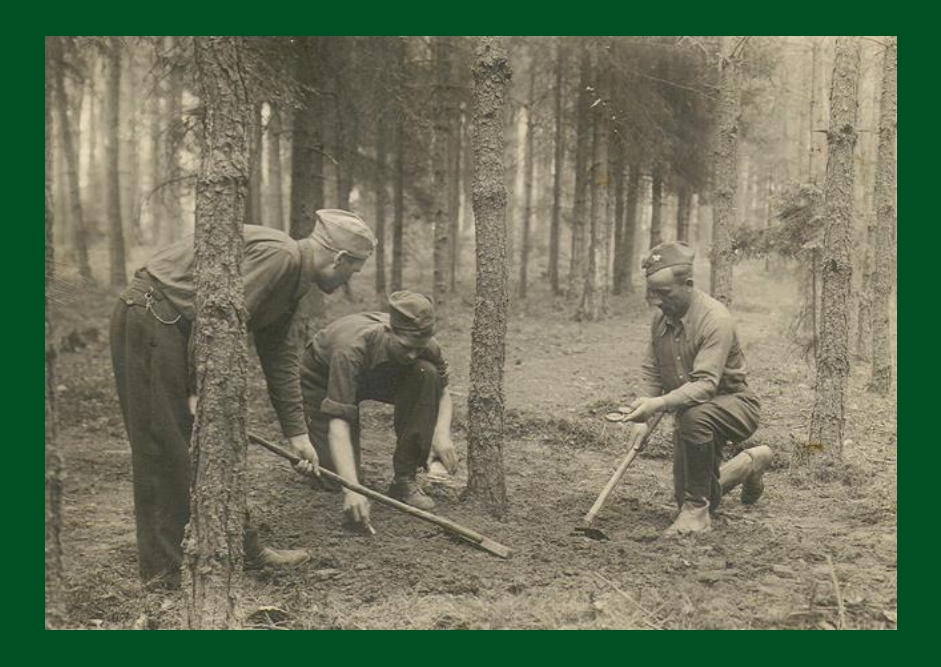

*Dyrekcja Generalna Lasów Państwowych Wydział Ochrony Ekosystemów ul. Bitwy Warszawskiej 1920 r. nr 3 02- 362 Warszawa*

## www.lasy.gov.pl